# Ejemplos de Aplicaciones del doble Ejemplos de Aplicaciones del doble puente "H"L293B

**Carlos Canto Q.**

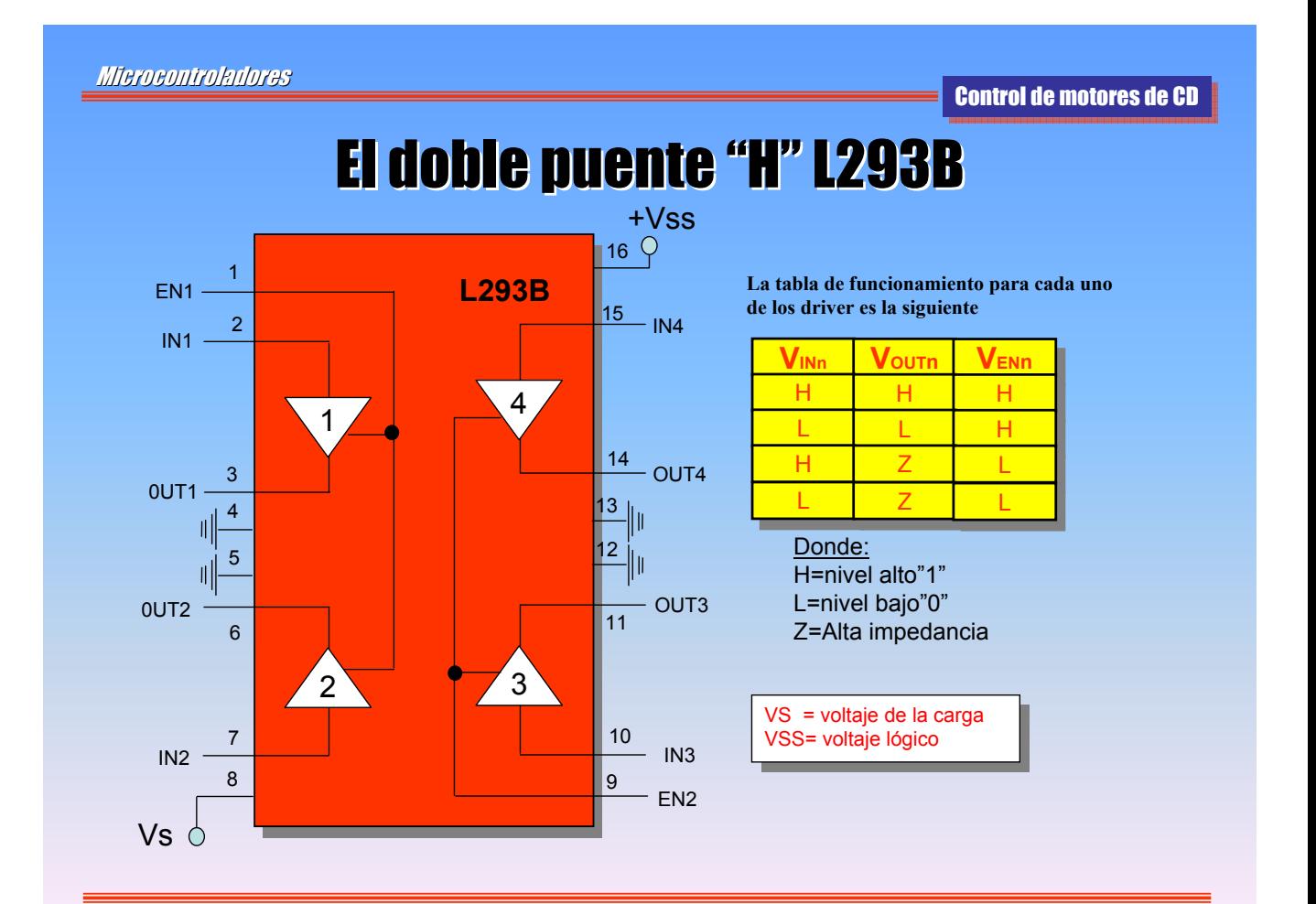

#### **CIRCUITO DE CONTROL EN DOS SENTIDOS DE GIRO DE UN CIRCUITO DE CONTROL EN DOS SENTIDOS DE GIRO DE UN MOTOR DE CD**

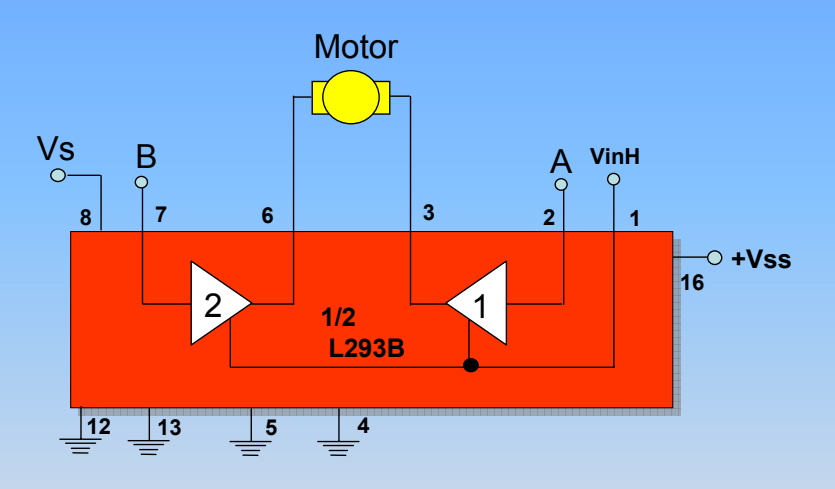

**En este caso la tabla de En este caso la tabla de funcionamiento es la siguiente:** 

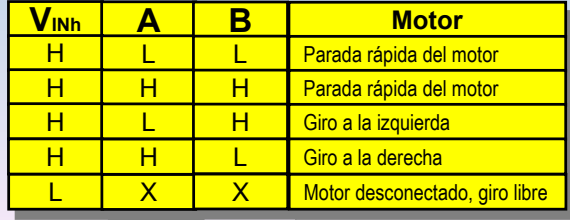

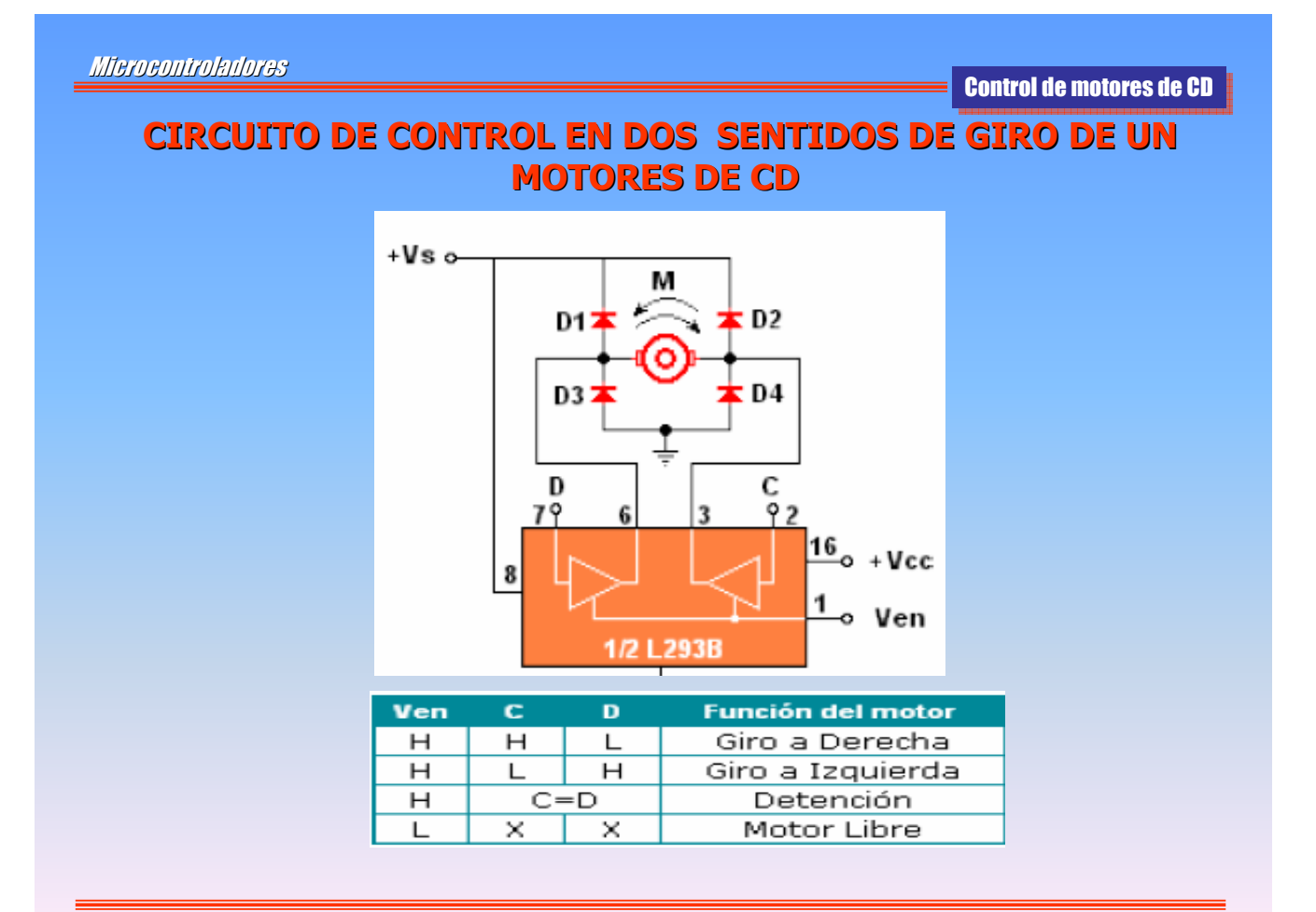

## Ejemplo del uso del L293B con el µC 80C51

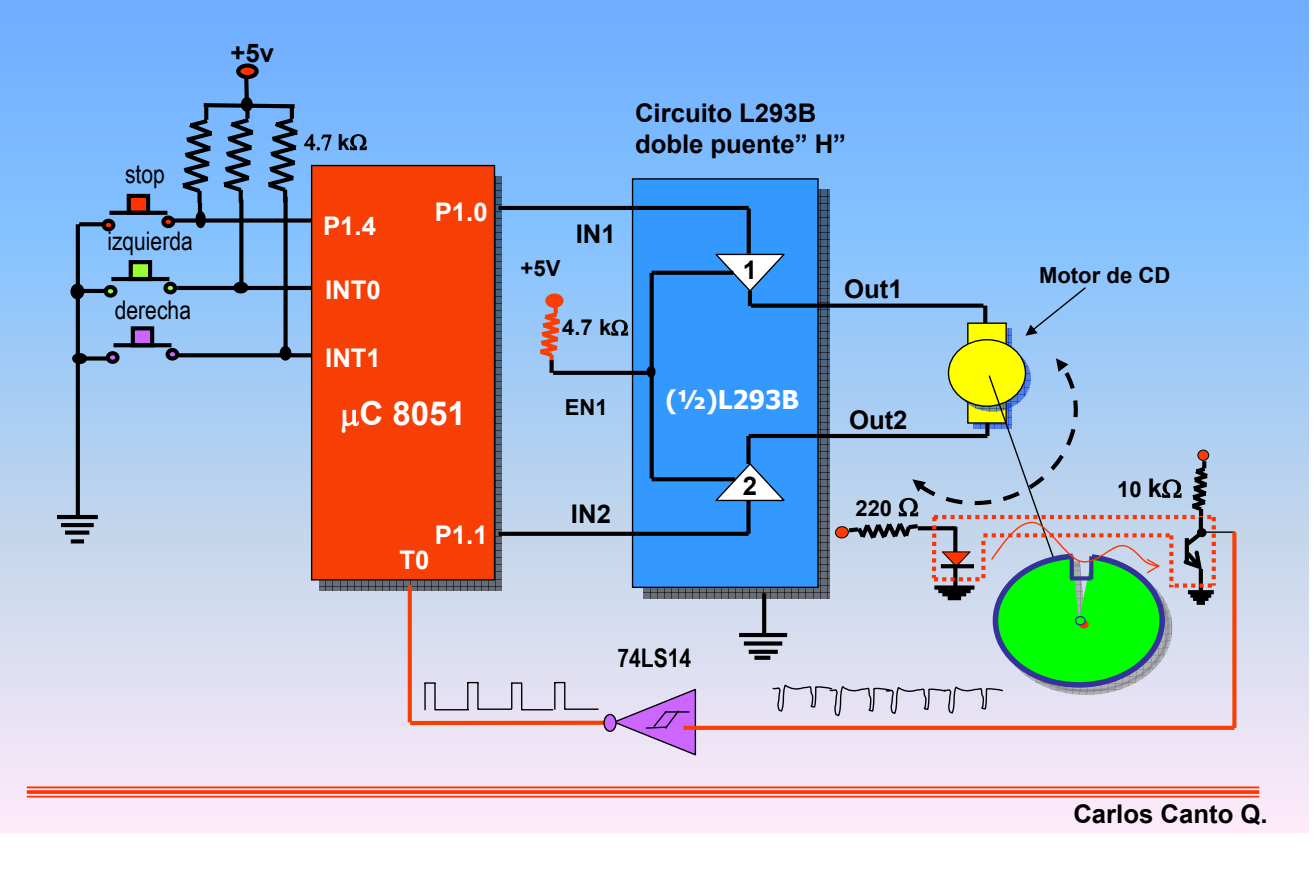

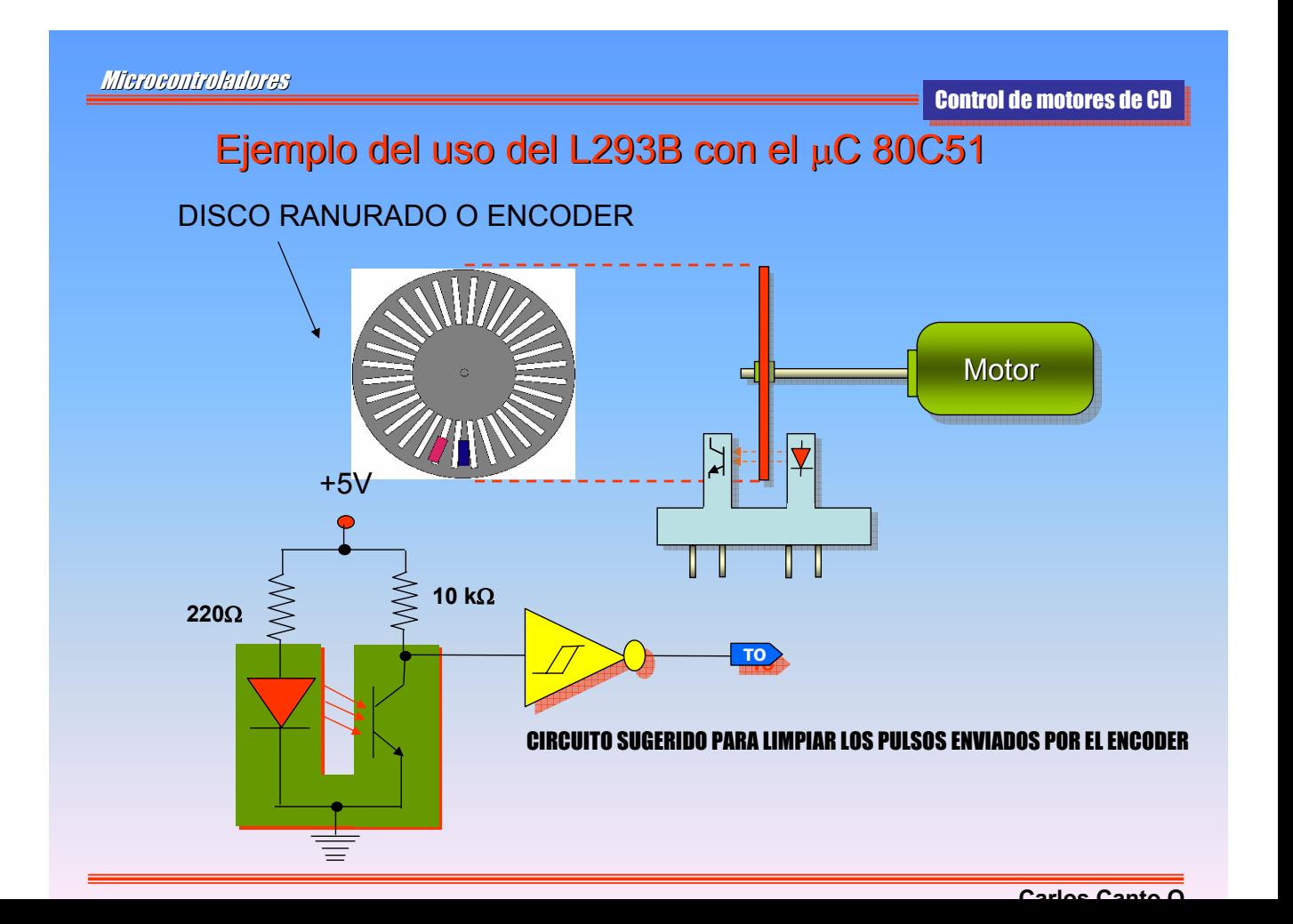

#### **CIRCUITO DE CONTROL EN UN SENTIDO DE GIRO DE DOS CIRCUITO DE CONTROL EN UN SENTIDO DE GIRO DE DOS MOTORES DE CD**

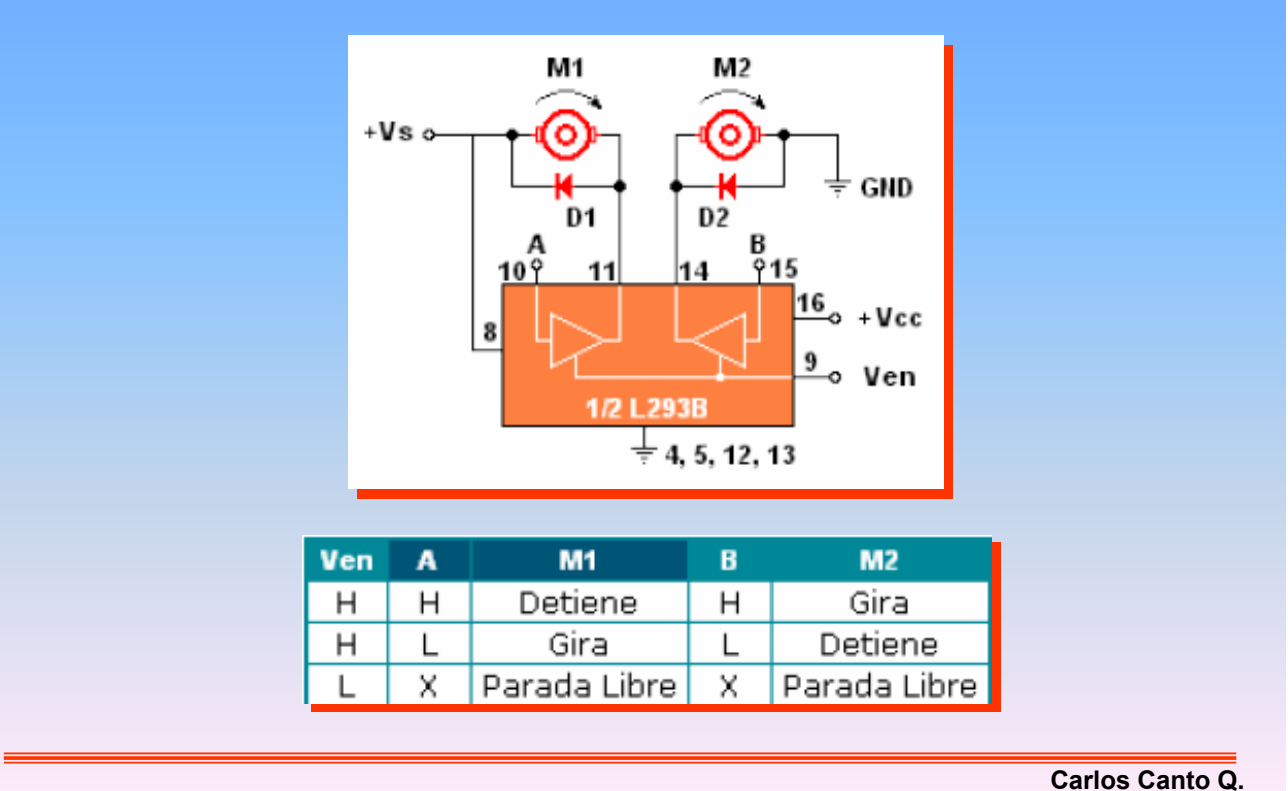

3 4 2 1 **L293B** +Vss 16  $15$  IN4 IN3 OUT3  $14$  OUT4  $13$  $\frac{12}{\| \cdot \|}$ 11 10 9 EN2 8 7 6 5  $|| \frac{4}{ }$ 3 2 1  $vs<sub>o</sub>$ 0UT1 IN1 EN1 IN2 0UT2 **+5V 4.7 k**Ω **motor1 motor2** Control de motores de CD Microcontroladores Control de dos motores en dos sentidos de giro Control de dos motores en dos sentidos de giro

### Control de un carrito con dos motores y sensor de choque Control de un carrito con dos motores y sensor de choque

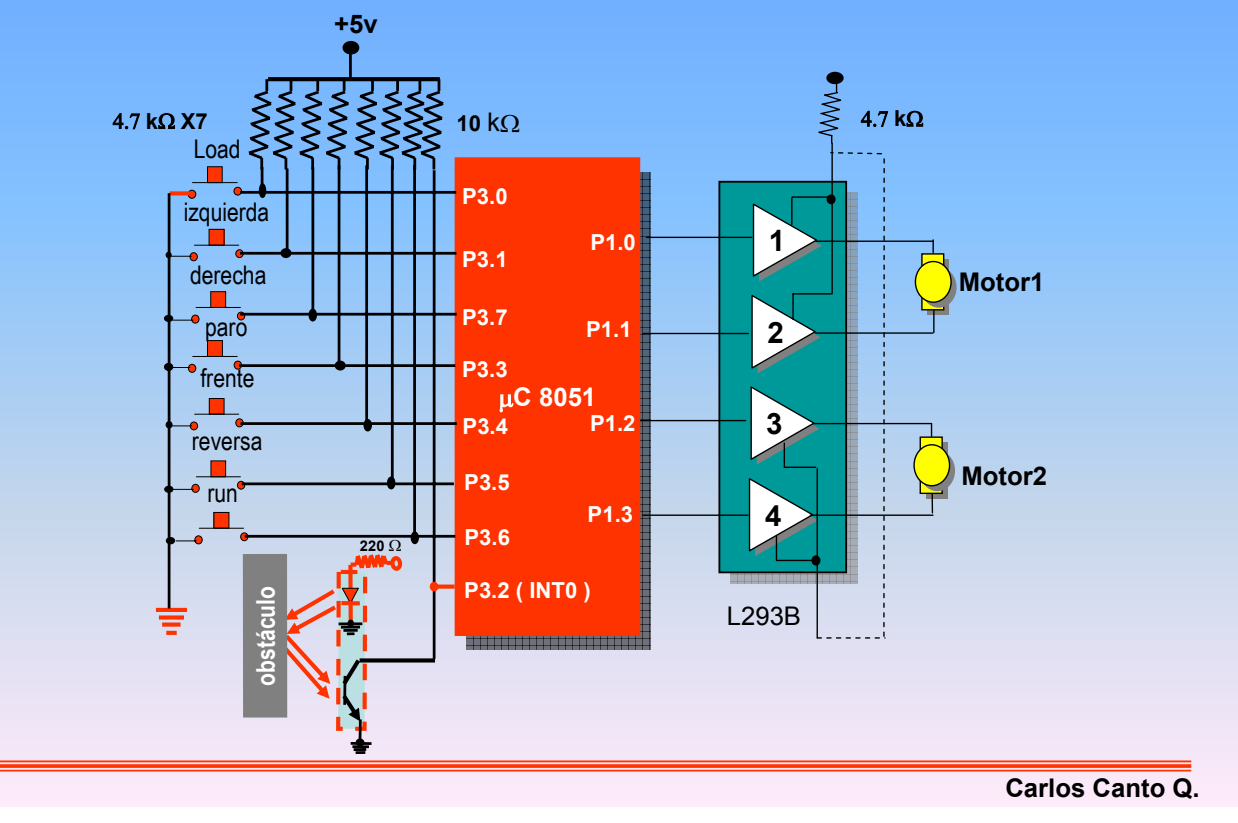

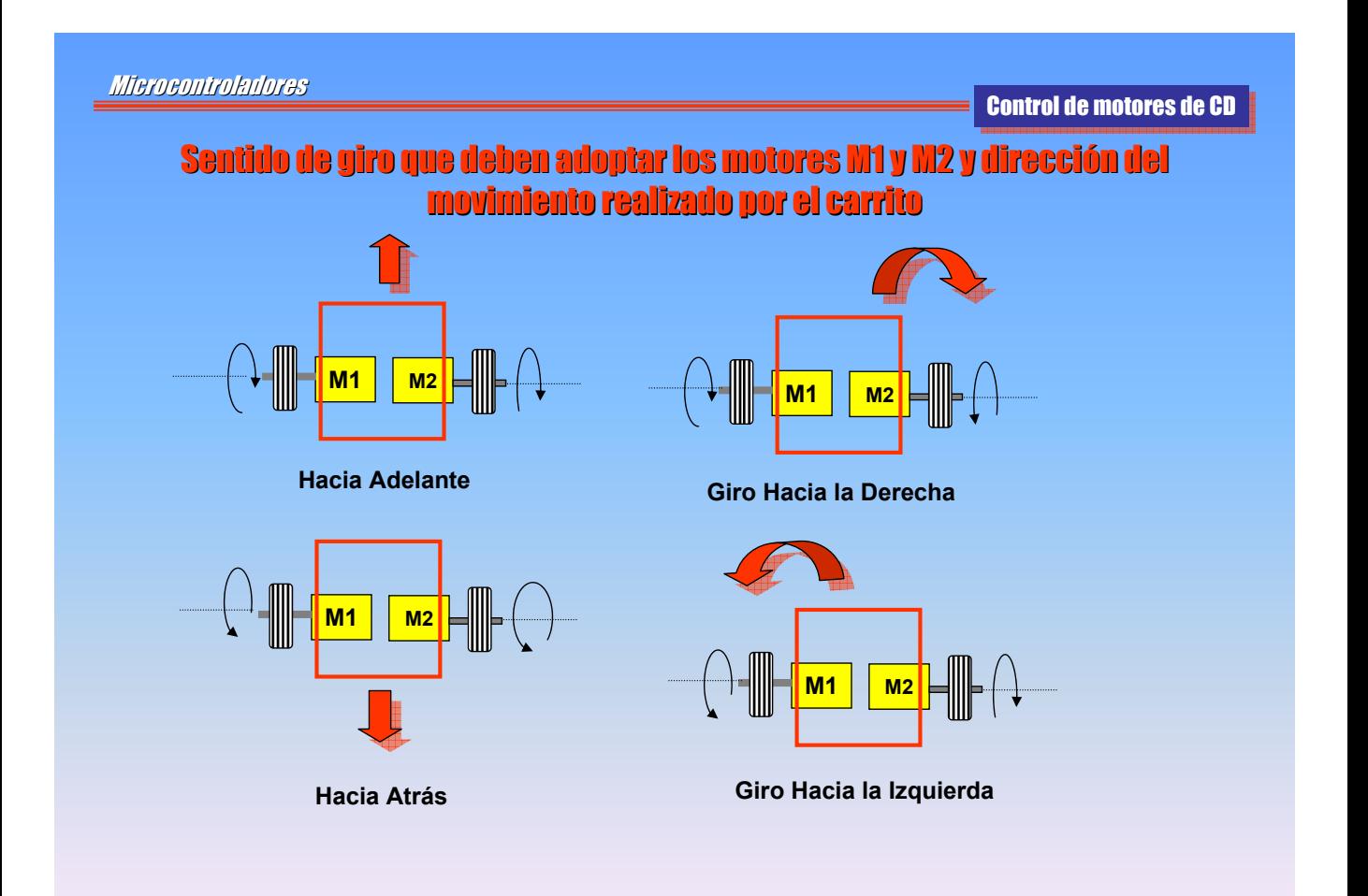

## Tabla que muestra las combinaciones y el sentido de Tabla que muestra las combinaciones y el sentido de Tabla que muestra las combinaciones y el sentido de giro de los motores giro de los motores giro de los motores

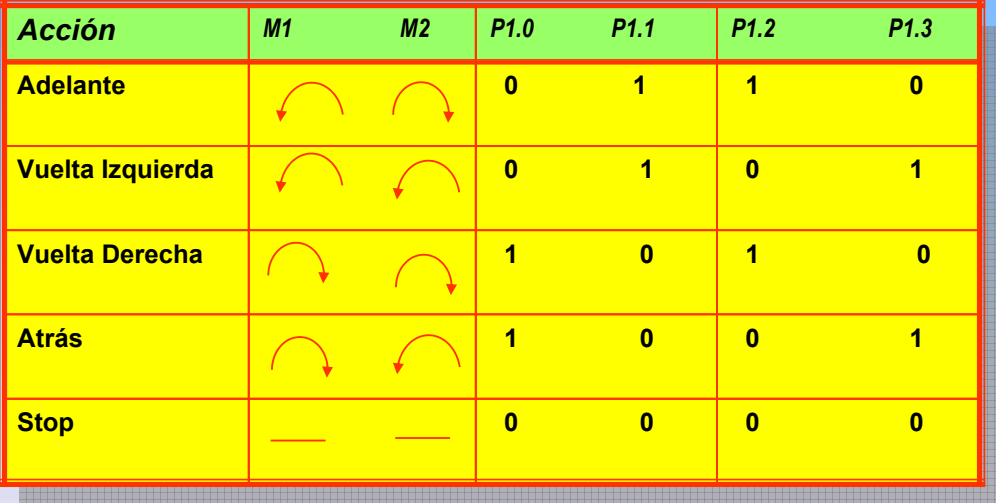

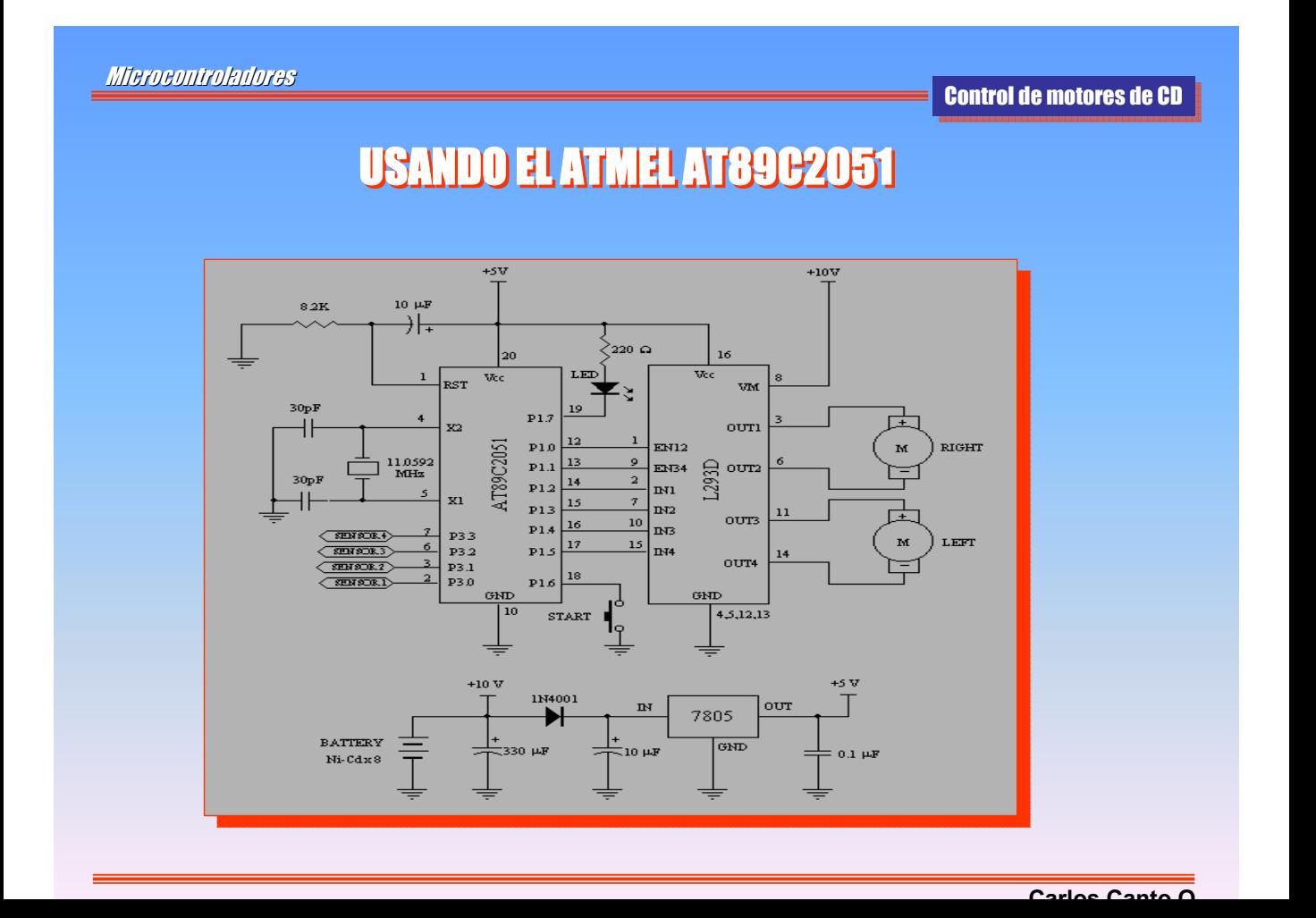

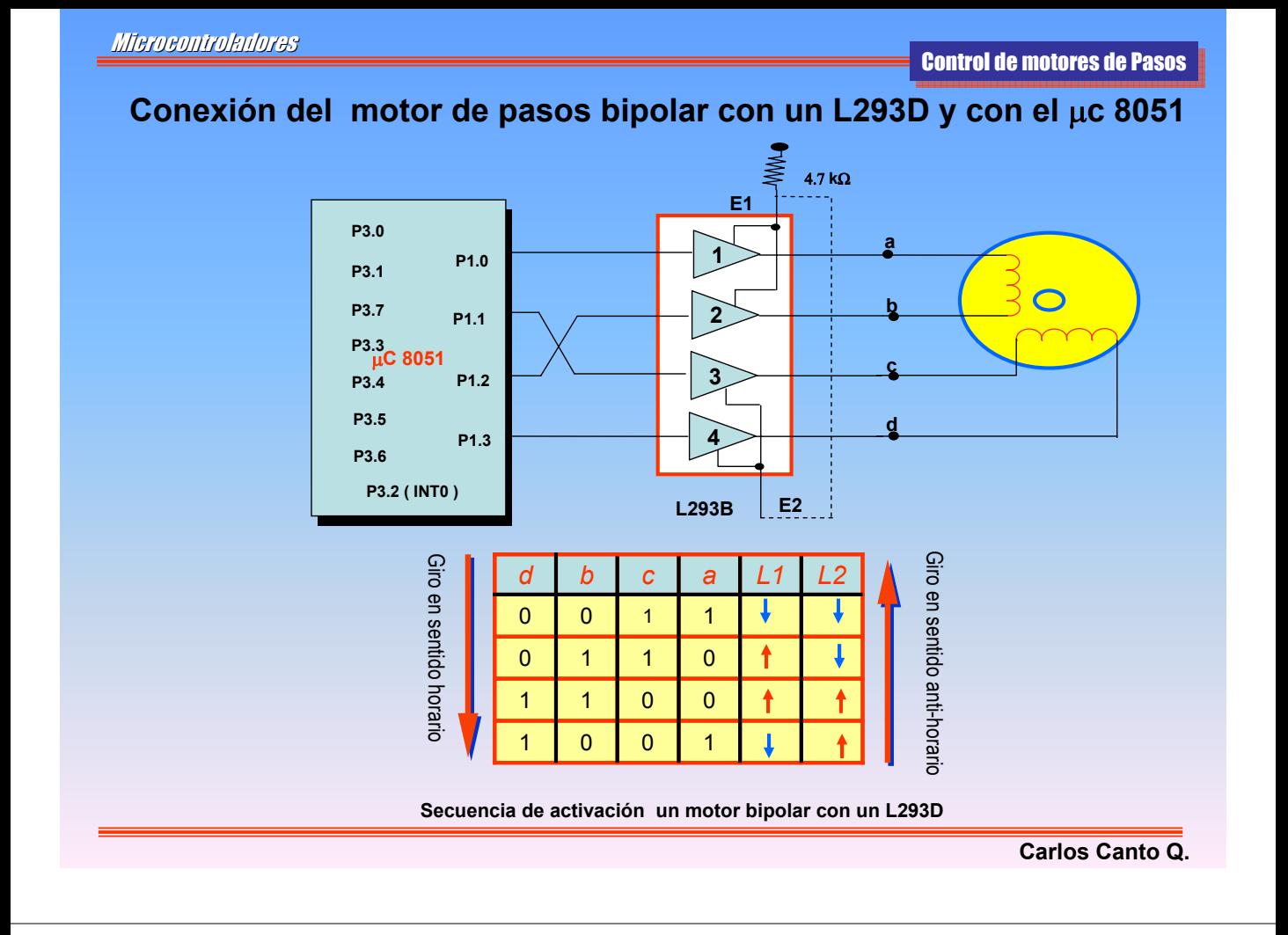